REVIEW ITEM DISPOSITION (RID):

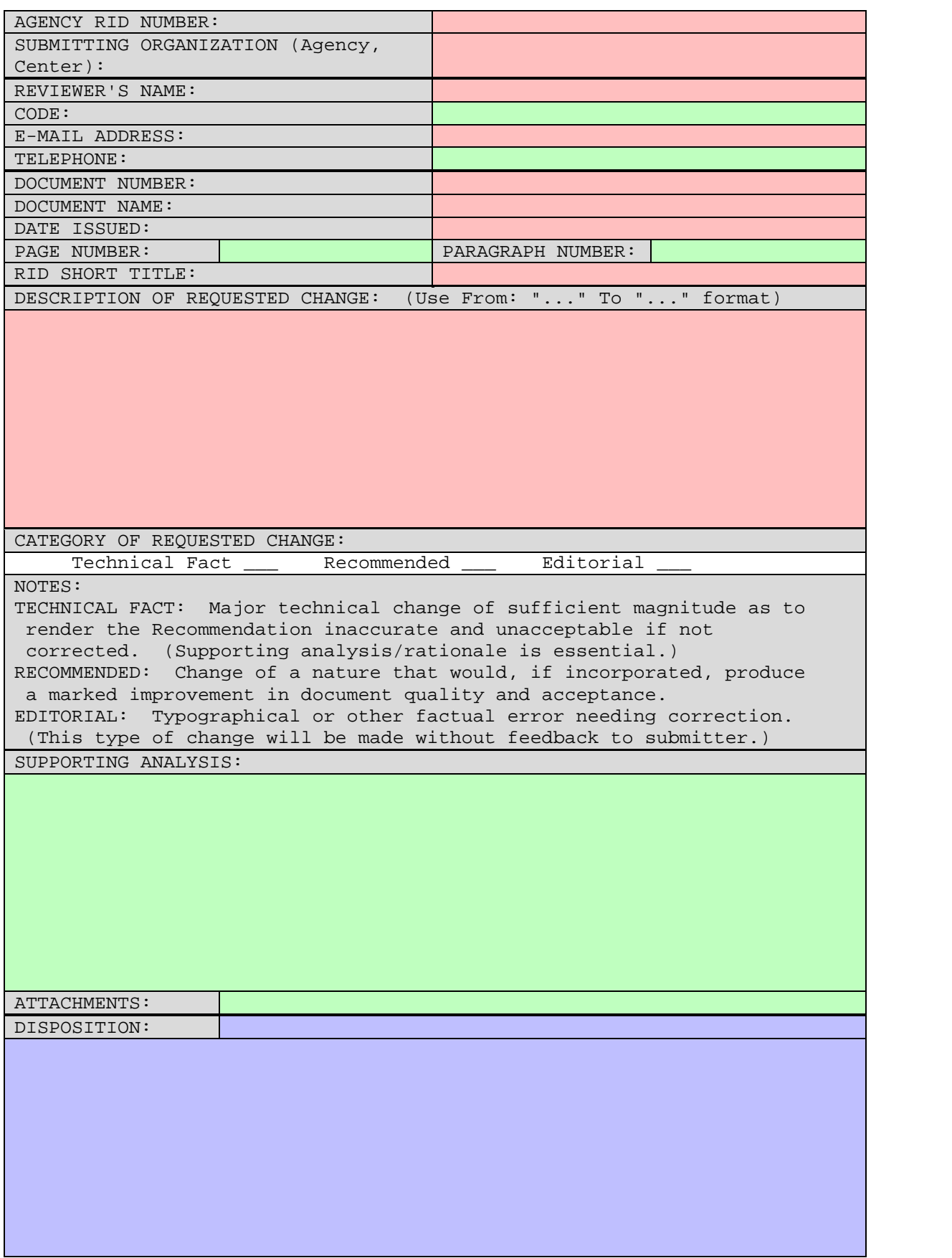